# QUEUES INTERVIEW PRACTICE

**Problem Solving with Computers-II** 

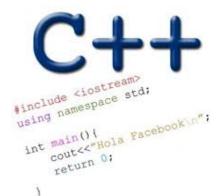

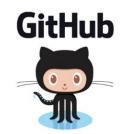

# The Queue Operations

- A queue is like a line of people waiting for a bank teller.
- The queue has a **front** and a **rear**.

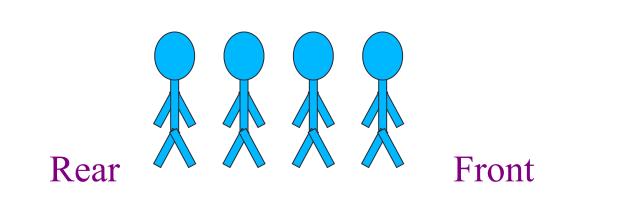

# The Queue Operations

New people must enter the queue at the rear. The C++ queue class calls this a <u>push</u>, although it is usually called an <u>enqueue</u> operation.

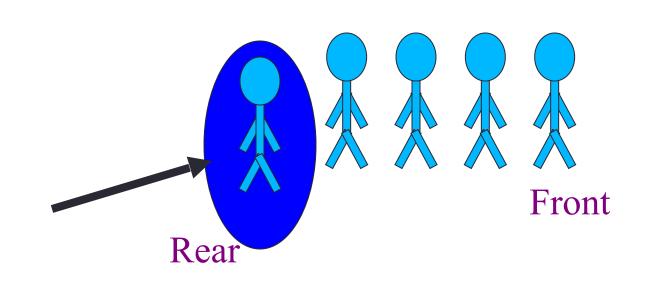

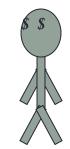

# The Queue Operations

 When an item is taken from the queue, it always comes from the front. The C++ queue calls this a <u>pop</u>, although it is usually called a <u>dequeue</u> operation.

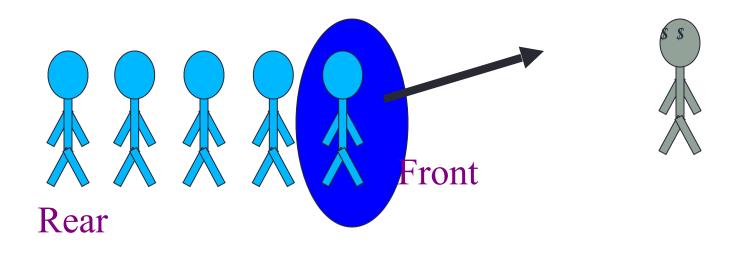

# The Queue Class

- The C++ standard template library has a queue template class.
- The template parameter is the type of the items that can be put in the queue.

```
template <class Item>
class queue<Item>
{
public:
    queue( );
    void push(const Item& entry);
    void pop( );
    bool empty( ) const;
    Item front( ) const;
    ...
```

### **Breadth first traversal**

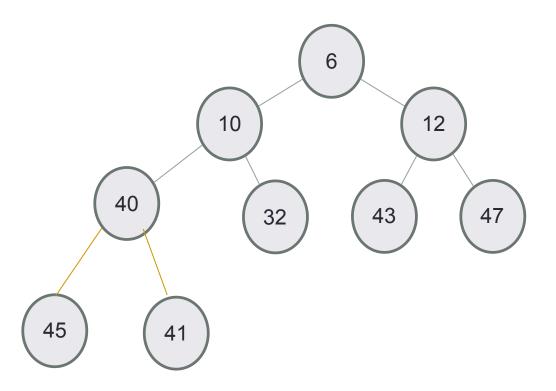

- Take an empty Queue.
- Start from the root, insert the root into the Queue.
- Now while Queue is not empty,
  - Extract the node from the Queue and insert all its children into the Queue.
  - Print the extracted node.

### Small group exercise

Write a ADT called in minStack that provides the following methods

- push() // inserts an element to the "top" of the minStack
- pop() // removes the last element that was pushed on the stack
- top () // returns the last element that was pushed on the stack
- min() // returns the minimum value of the elements stored so far
- empty()// returns true if minStack is empty

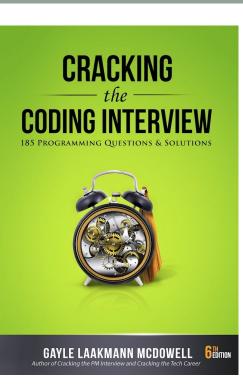

### Queue via stacks

Implement a MyQueue class which implements a queue using two stacks

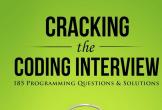

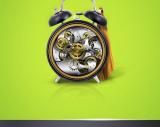

GAYLE LAAKMANN MCDOWELL

#### Next lecture

\* Wrap up